# Migrate 'Logical validator'

The Logical validator of JWT DC is not yet available in JWT Cloud but can be implemented easily using a Jira expression validator.

Since JWT DC field codes are not available in conditions or validators in JWT Cloud, they have to be replaced by their Jira expression equivalent.

# Migration steps

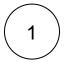

Add a Jira expression validator.

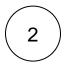

Build a matching Jira expression depending on the individual configuration. Since the basic concept of JWT parser expressions is strictly different from Jira expressions, it is not possible to migrate them directly.

The following list provides the necessary basics.

# Migration details

#### **Fields**

Jira expression Field codes differ from the JWT ones, a list of corresponding field codes can be found in Field codes. They are offered in the field code injector of the parser expression editor of the Jira expression validator. For further details of Jira expression field codes please refer to Atlassian's documentation.

#### **Operators**

| MT DC | Jira expression | Notes                           |
|-------|-----------------|---------------------------------|
| =     | ==              |                                 |
| !=    | !=              |                                 |
| <     | <               |                                 |
| <=    | <=              |                                 |
| >     | >               |                                 |
| >=    | >=              |                                 |
| ~     | .includes()     | Example:                        |
|       |                 | issue.summary.includes("issue") |
| !~    | !includes()     | Example:                        |
|       |                 | issue.summary.includes("issue") |
|       |                 |                                 |

| IN      | .everyincludes()      | Example:                                                                                                    |
|---------|-----------------------|----------------------------------------------------------------------------------------------------|
|         |                       | <pre>issue?.subtasks?.every(s=&gt;issue?.links?.map(link =&gt; link.linkedIssue.key). includes(s.key))</pre>  |
| NOT IN  | ! everyincludes()     | Example:                                                                                                    |
|         |                       | <pre>!issue?.subtasks?.every(s=&gt;issue?.links?.map(link =&gt; link.linkedIssue.key). includes(s.key))</pre> |
| ANY IN  | .some()<br>includes() | Example:                                                                                                    |
|         |                       | <pre>issue?.subtasks?.some(s=&gt;issue?.links?.map(link =&gt; link.linkedIssue.key). includes(s.key))</pre>   |
| NONE IN | !some()<br>includes() | Example:                                                                                                    |
|         |                       | <pre>!issue?.subtasks?.some(s=&gt;issue?.links?.map(link =&gt; link.linkedIssue.key). includes(s.key))</pre>  |
|         |                       |                                                                                                    |

### **Functions**

Jira expression functions are based on the respective data type and are related to JavaScript notion. Details of the available functions can be found in Atlassian's documentation.

Due to the different architecture, it may happen that the condition gets too complex. This is the case when many fields are checked. The condition cannot be saved, and a corresponding error message will be displayed. If that's the case, the condition has to be split up into two or more.

### **Validation options**

This parameter is not available in JWT Cloud.

### Error message

In JWT Cloud, only a fixed text without field codes or translations is supported.

# Examples

| JWT DC use case                  | JWT DC parser expression | Jira expression      |
|----------------------------------|--------------------------|----------------------|
| Make "Time spent" field required | {issue.timeSpent} > 0    | issue?.timeSpent > 0 |

| Block an Epic's transition until<br>all the issues under that Epic<br>are resolved | <pre>%{issue.issueType} = "Epic" IMPLIES count(filterByResolution (issuesUnderEpic(), "")) = 0</pre>          | <pre>issue?.issueType?.name == "Epic" ? issue?.stories?.every(s=&gt;s.resolution != null) : true</pre> |
|------------------------------------------------------------------------------------|----------------------------------------------------------------------------------------------------|----------------------------------------------------------------------------------------------------|
|                                                                                    |                                                                                                    | <pre>issue?.isEpic ? issue?.stories?.every (s=&gt;s.resolution!= null) : true</pre>                    |
| Block a transition until all sub-<br>tasks have certain fields<br>populated        | <pre>count(filterByPredicate(subtasks(),     {function.issue.dueDate} != null)) =     count(subtasks())</pre> | <pre>issue?.subtasks?.every(i=&gt;i.dueDate ! = null)</pre>                                            |

If you still have questions, feel free to refer to our support team.